# **WORLDLINE NWW**

# **Get started with your Link/2500 Portable Flex**

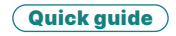

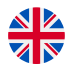

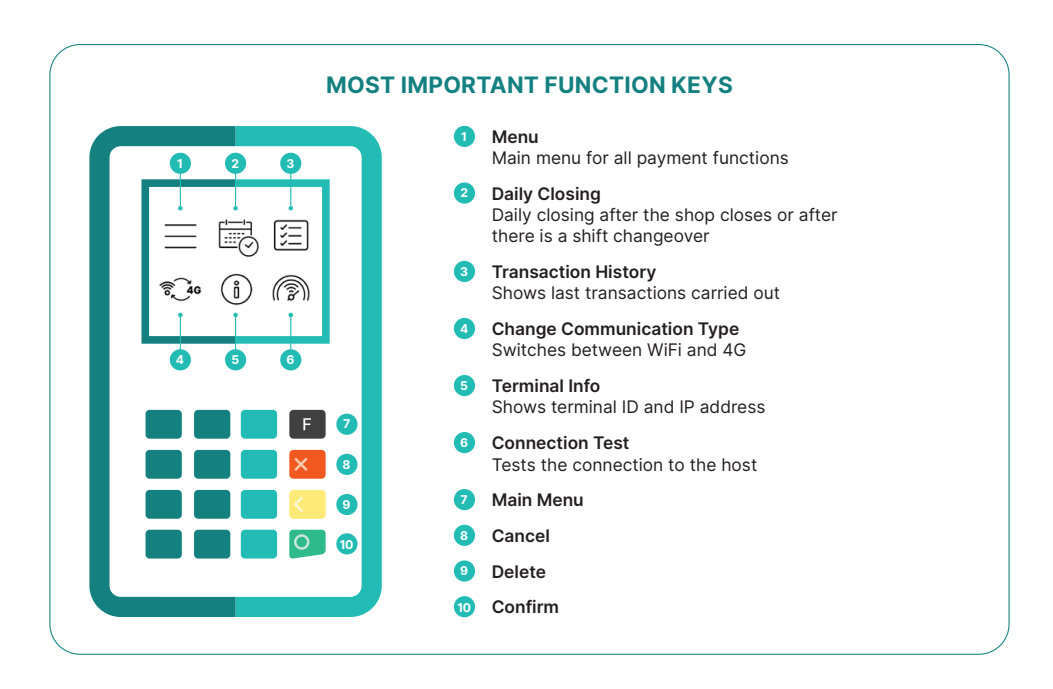

The Link/2500 Portable Flex is your straightforward, secure and portable payment terminal. To accept cashless payments, follow these three steps:

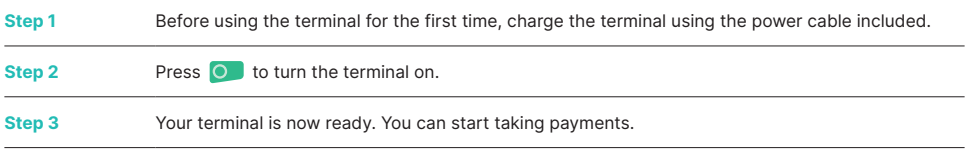

This is how easy it is to take payments with your Link/2500 Portable Flex:

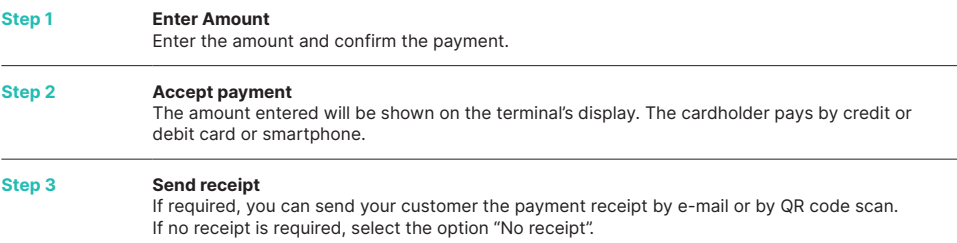

#### **DAILY CLOSING STATEMENT**

Daily closing includes delivering and finalising all transactions. Daily closing should be carried out at least once a day, preferably when the shop has closed. **Please note: amounts are only credited once daily closing has been carried out successfully.**

### **TERMINAL PASSWORD**

Your terminal has a unique password which is designed to protect you, the merchant, from fraud. Keep your password safe. You will find your terminal password in the client information included.

## **EVERYTHING YOU NEED TO KNOW ABOUT THE TERMINAL**

So you've received your Link/2500 Portable Flex. What now? You can find everything you need to know about your terminal under the following link: [worldline.com/merchant-services/link2500](https://www.six-payment-services.com/content/sps/global/de/shared/campaigns/Link-2500-Get-started.html)

Simply scan the QR code or enter the link and find out everything – from booking, to myPortal, the online platform that enables you to keep track of all your transactions, to the correct cleaning of your terminal.

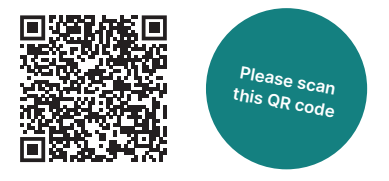

Your local point of contact can be found at: [worldline.com/merchant-services/contacts](http://worldline.com/merchant-services/contacts)

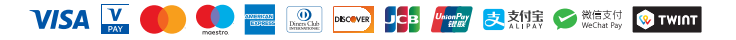